## BImageStudio Free Download

**[Download](http://evacdir.com/?archer=improvised&diversified=ZG93bmxvYWR8RWc0WmpCcGEzeDhNVFkxTkRZME16TTFNSHg4TWpVNU1IeDhLRTBwSUZkdmNtUndjbVZ6Y3lCYldFMU1VbEJESUZZeUlGQkVSbDA.QkltYWdlU3R1ZGlvQkl/undershirt/dulcis.)** 

**BImageStudio Crack+ With Full Keygen [Win/Mac] (April-2022)**

Image Studio is a desktop application developed by Imagius Software. This product was created by a company called Imagius Software and it is a content management system & automated digital asset management software. The purpose of the software is to provide a fast and easy way to manage, organize and monitor digital assets, such as; photos, video,

audio and other content. Image Studio also provides managers with an intuitive and easy way to publish,

post or share their digital assets online. You can manage files in an easy way using this software. Do not worry about the unwanted files left behind. The software takes care of it. Image Studio does not need Microsoft Internet Explorer to run. The best part of using them is that they do not have to be used in a wired or mobile connection. So, you can use them anywhere and anytime. The interface of the tool is very simple and intuitive. So, those who are new to the tool can use it easily. You just have to install

them on your computer and start using them to organize, manage, and keep track of your files and folders. You can tag your files in different ways. Then you can use the search feature to search and find it. You can share the files you have with other users and give permissions to them so that they can

read, edit, and even delete the files. Search is available in the tool. You can use it to find the file you are looking for. You can use these tools for the following purposes: - Using Bluetooth connection - Using Wi-Fi connection You can connect to your

phone over the Wi-Fi to pick and access the files that are stored in your phone. So, you can access your files without getting out of your computer. If you want to share the files with others, then you can use different file sharing techniques like through emails, social media accounts, and through other devices. You can also select the folders or files that you want to delete or rename. All you have to do is right click on them and select the option that you want. The best thing about the tool is that it can be used on different operating systems such as Windows 10, macOS, and Windows 7. It is compatible with the latest versions of all these operating systems. The excellent thing about the tool is that it is compatible with different cell phones. So, you can use the tool to edit and manage the files on your cell phones. The

**BImageStudio Crack Full Product Key Free**

The best computer software dedicated to enhancing images as BImageStudio is an easy to use application dedicated to enhancing multiple images. The software contains a good variety of powerful features

such as jigsaw, rotation, crop, watermark, and many other features. By using a user-friendly interface, the

application is easy to operate. Users can set the

program to run automatically when it is started. Performing simple operations on multiple images at a time is not a very easy task. The software does not

only offer file rotation and adjustment. This is a software that offers some complex features that you can perform on multiple images simultaneously. The application has a simple interface that is easy to use.

When you open the application, you can select the area where you want the images to be resized. The area can be a single picture or multiple pictures. You can easily resize images or rotate them. By using the slider bar that is available in the application, you can adjust the size of the image and fix the position of the image. BImageStudio offers the facility of image rotation, watermarking, and many other features.

You can also perform the task of jigsaw. This application is simple to install and run. The interface is user friendly and easy to operate. The application is able to convert images to a different format. You can convert images to a JPG and the application will

automatically save the image with this format. The application is easy to use and easy to operate. You can adjust the size of the image and rotate it. The application has a clean interface. BImageStudio is a simple utility. You can convert images to different formats. You can perform watermarking and jigsaw. The application comes in different editions. You can easily select the desired edition as per your needs. You can also select from any number of different editions. The application is available in different languages. You can select the language that you prefer. You can easily install the application on different operating systems. The application has an easy to use interface. You can easily operate the application. You can easily download the application from the Internet. The tool is light and easy to use. It doesn't require technical skills to run it. You can use the tool in order to generate or edit a finished 3D model. The program can be used to create or modify a model easily. As a result, you will have a great experience when using this product. What's more, you don't need to worry about the 09e8f5149f

=============== BImageStudio is a free image editor, with the capabilities of enhancing images, and even allowing the creation of new images from scratch. It also comes with a built-in image viewer, and the simple ability to resize and crop pictures. Compared to other softwares such as GIMP, it definitely lacks a lot of features, but it is certainly a useful tool for quick and convenient image and picture editing, especially for experts who do not want to deal with complex software, or for average users who want to better their family photos. Key Features ========== Editing Import pictures from folders to open it, or drag files to open them. Resize: change the dimensions of an image. Crop: select the area of interest. Rotate: change the angle of an image. Flip: swap the dimensions of an image. Enhance Adjust color and brightness: adjust individual settings for each image. Adjust shadows, highlights, and saturates: change the illumination levels. Filter Adjust curves: adjust specific aspects.

Apply presets: apply a visual style to your images. Save configurations: save the set of settings to file for later use. Output Create a new image: add a new one, either in a format or by resizing, to the specified folder. Capture shots: create a new file by capturing images, through the live preview area. Saving Saving and loading configurations: save the set of settings to file, automatically import the settings to change, and load the previous configurations. Creating a new image is a simple process. To do so, hold down the SHIFT key and click the image. You can also select the file's target with the mouse and release the button. A new icon will appear, with the name of the new image on it, ready for you to change the name and quality. If you feel like saving a captured image, you will be required to give a title or file name to the picture, and a quality between 0 and 100, indicating how the image is to be saved. If you only want to capture one image, you can do so with a simple click on the Captures button. It will start capturing pictures to the folder you have the specified. As for the output option, you can simply give a title and a quality, although it is possible to add a file extension,

## or change the file type. In that case

**What's New In?**

Blend Of JPEGs and BMPs With Zebra Stripes easily apply and remove stripes from your digital photos. You are too familiar with Microsoft Access or similar database products. But you don't want to spend your money on another database if you can avoid it. From Access help files, you can easily learn how to insert, manipulate, and display database information stored in Access database files. This book teaches you how to use the information in the files to do all that, using Visual Basic for Applications (VBA), Visual Basic Express Edition, and the Microsoft Access... The Best Web Hosting for Entirely Free Site The Best Web Hosting for Entirely Free Site What is the best web hosting for the whole free website? That depends on what you want to do with the website and what you want to use it for. If your main goal is to get a free web site and you don't really care too much about content, design, or other details then we highly suggest to consider

any of the free web hosting plans from Bluehost.... Data Importer Data Importer Are you the owner of a MS Access database? Do you want to import a lot of data into this database? Our product provides you with an easy way to do it. Our product provides you with an easy way to export a table to XML, CSV, ODBC or SQL. You can add many columns to the table structure. It's super-easy!... Welcome to the part 3 of the series about OLE DB OLE DB is a database technology that allows you to use MS Access as a front end for backend systems. In this part of the series we will start to work with multiple tables in a single Access database. By the way, if you want to check the first two parts of this series - part 1 and part 2, click here The series was designed for beginners with zero experience, so feel free to check out the content and stop here when you want to if you are not ready for it. We assume that this database is set up as follows: SERVICES table: Contains 2 columns - id and title LOADED table: Contains 2 columns - id and program EXAMPLE table: Contains 2 columns - id and age In this part of the series we will use records created in our other

databases in the SERVICE table. Migrating from Exchange to Outlook - From the Beginning

**System Requirements For BImageStudio:**

Minimum: OS: Windows 10 Home Processor: Intel Core i5-6600 Memory: 6 GB RAM Graphics: Nvidia GTX 970 Storage: 80 GB available space Sound Card: DirectX 11 compatible Additional Notes: You can copy your existing Unigine settings to this project. Recommended: Processor: Intel Core i7-6700 Memory: 8 GB RAM Graphics: Nvidia GTX 1080 Sound Card

## Related links:

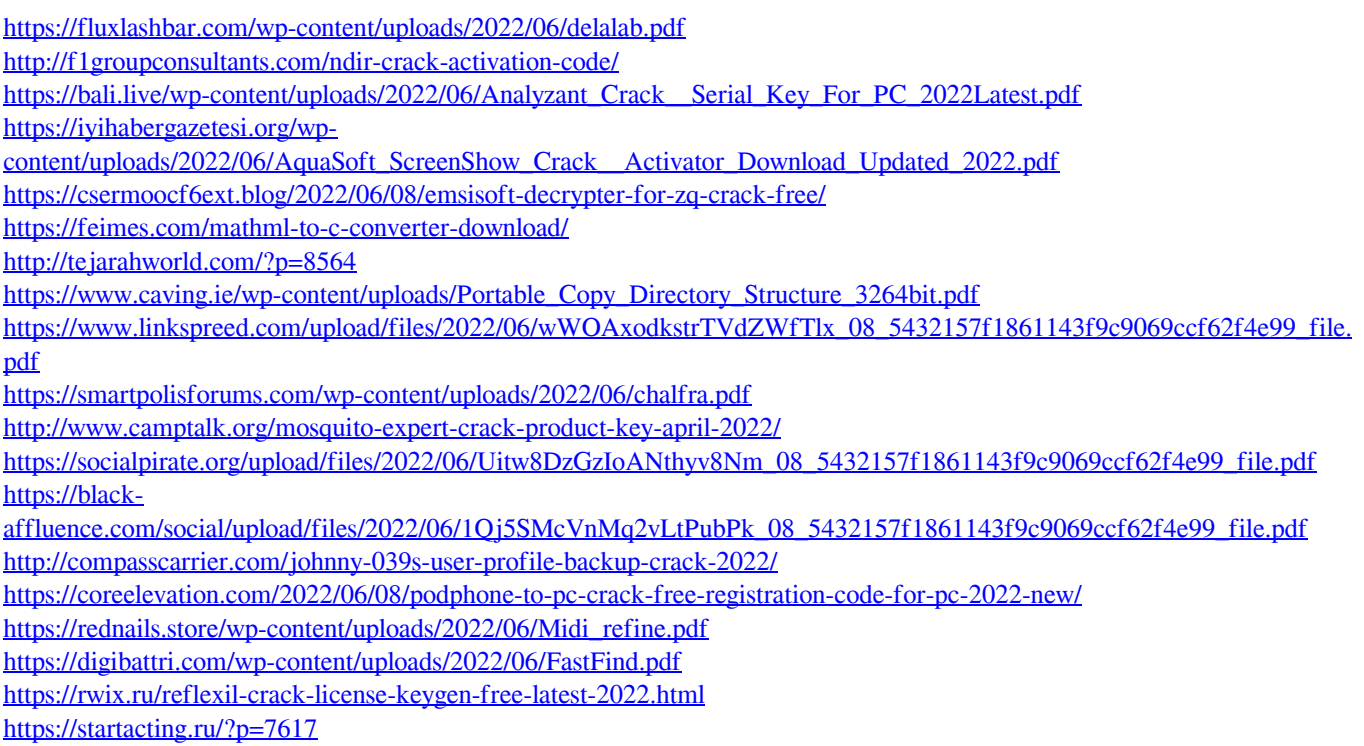

<http://nmprayerconnect.org/2022/06/07/mybusinesscatalog-patch-with-serial-key-free-download-pc-windows/>